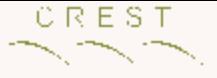

## 1000 Downloads of Genetically Improved DNA Analysis Software

### CREST Open Workshop on Genetic Improvement 25-26 January 2016 [W. B. Langdon](http://www.cs.ucl.ac.uk/staff/W.Langdon/)

[Computer S](https://en.wikipedia.org/wiki/Genetic_improvement_(computer_science))cience, University College London

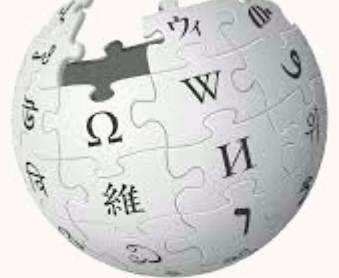

WikipediA

Genetic Improvement

IEEE WCCI 2016 Deadline 31 Jan

CEC 2016, Vancouver, 25-29 July 2016 [Special Session](http://www.cs.ucl.ac.uk/staff/W.Langdon/cec2016/) on Genetic Improvement

Based on GECCO 2015 [p1063-1070](http://www.cs.bham.ac.uk/~wbl/biblio/gp-html/Langdon_2015_GECCO.html)

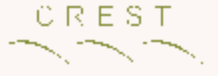

## 1000 Downloads of Genetically Improved DNA Analysis Software

### [W. B. Langdon](http://www.cs.ucl.ac.uk/staff/W.Langdon/)

### [Computer S](https://en.wikipedia.org/wiki/Genetic_improvement_(computer_science))cience, University College London

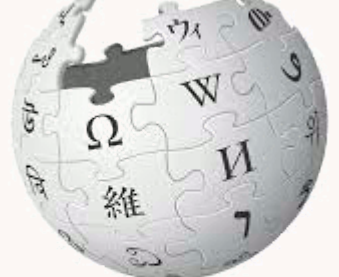

WikipediA Genetic Improvement

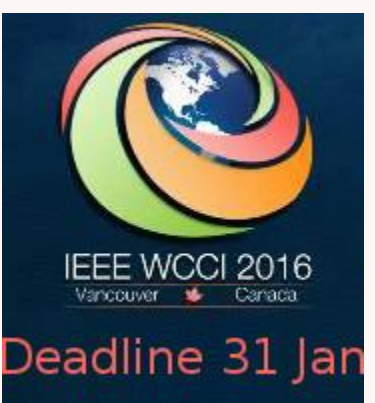

CEC 2016, Vancouver, 25-29 July 2016 [Special Session](http://www.cs.ucl.ac.uk/staff/W.Langdon/cec2016/) on Genetic Improvement

Based on GECCO 2015 [p1063-1070](http://www.cs.bham.ac.uk/~wbl/biblio/gp-html/Langdon_2015_GECCO.html)

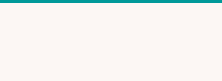

### Genetically Improved BarraCUDA

- Background
	- What is [BarraCUDA](http://seqbarracuda.sourceforge.net/)

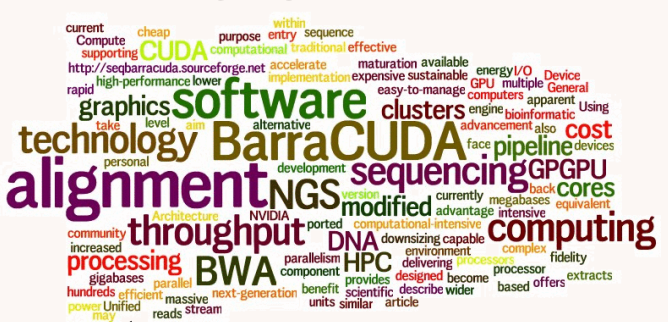

- Using GP to improve parallel [software,](http://seqbarracuda.sourceforge.net/)  i.e. BarraCUDA
- Results
	- 100× speedup
	- GCAT benchmark ([arXiv.org](http://arxiv.org/abs/1505.07855))
	- demonstrate 1st GI in use.
		- 1068 sourceforge downloads (10 months).
		- Commercial use by [Lab7](https://www.lab7.io/) (in BioBuilds [Nov2015\)](https://biobuilds.org/tools-in-biobuilds/biobuilds-2015-11/) and IBM Power8

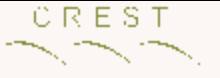

## What is BarraCUDA ?

### DNA analysis program

- 8000 lines C code, SourceForge.
- Rewrite of BWA for nVidia CUDA

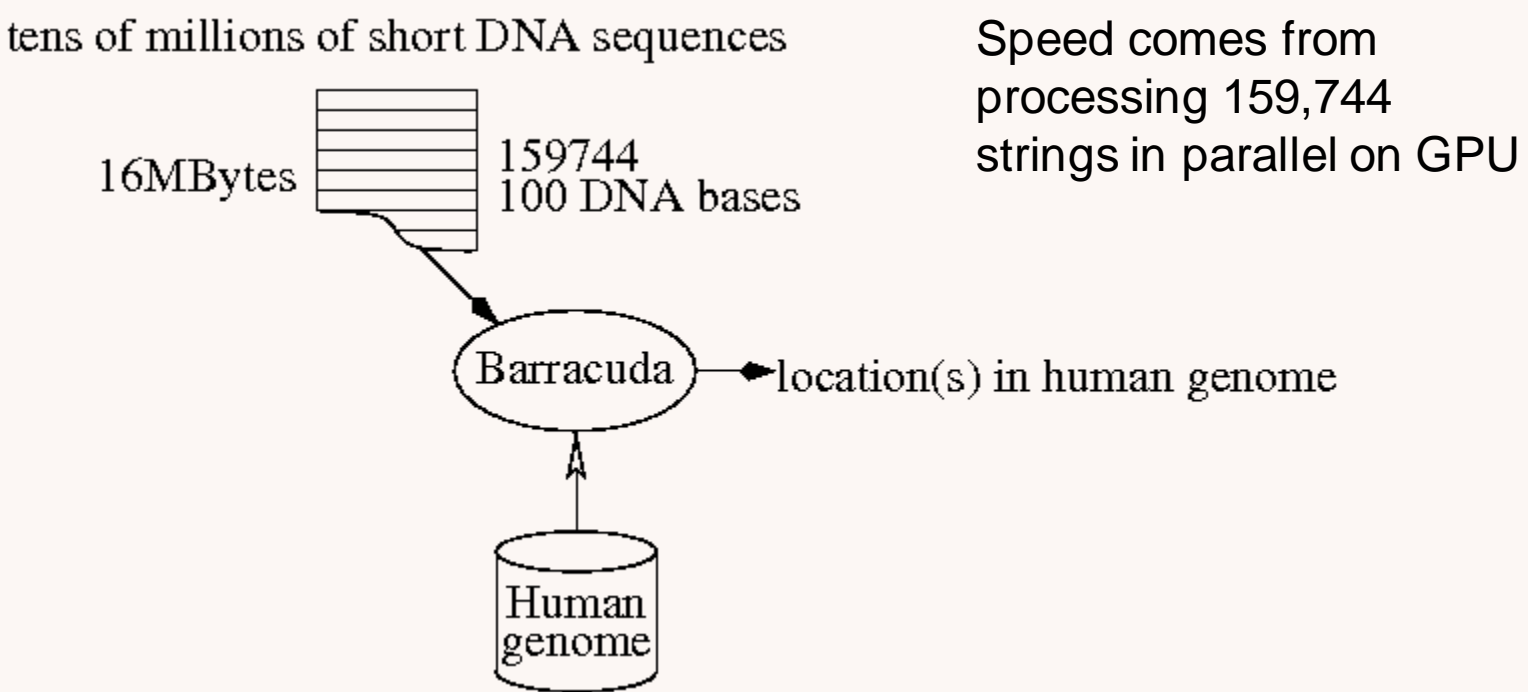

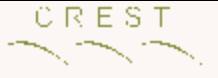

### BarraCUDA 0.7.107b

Manual host changes to call exact\_match kernel GI parameter and code changes on GPU

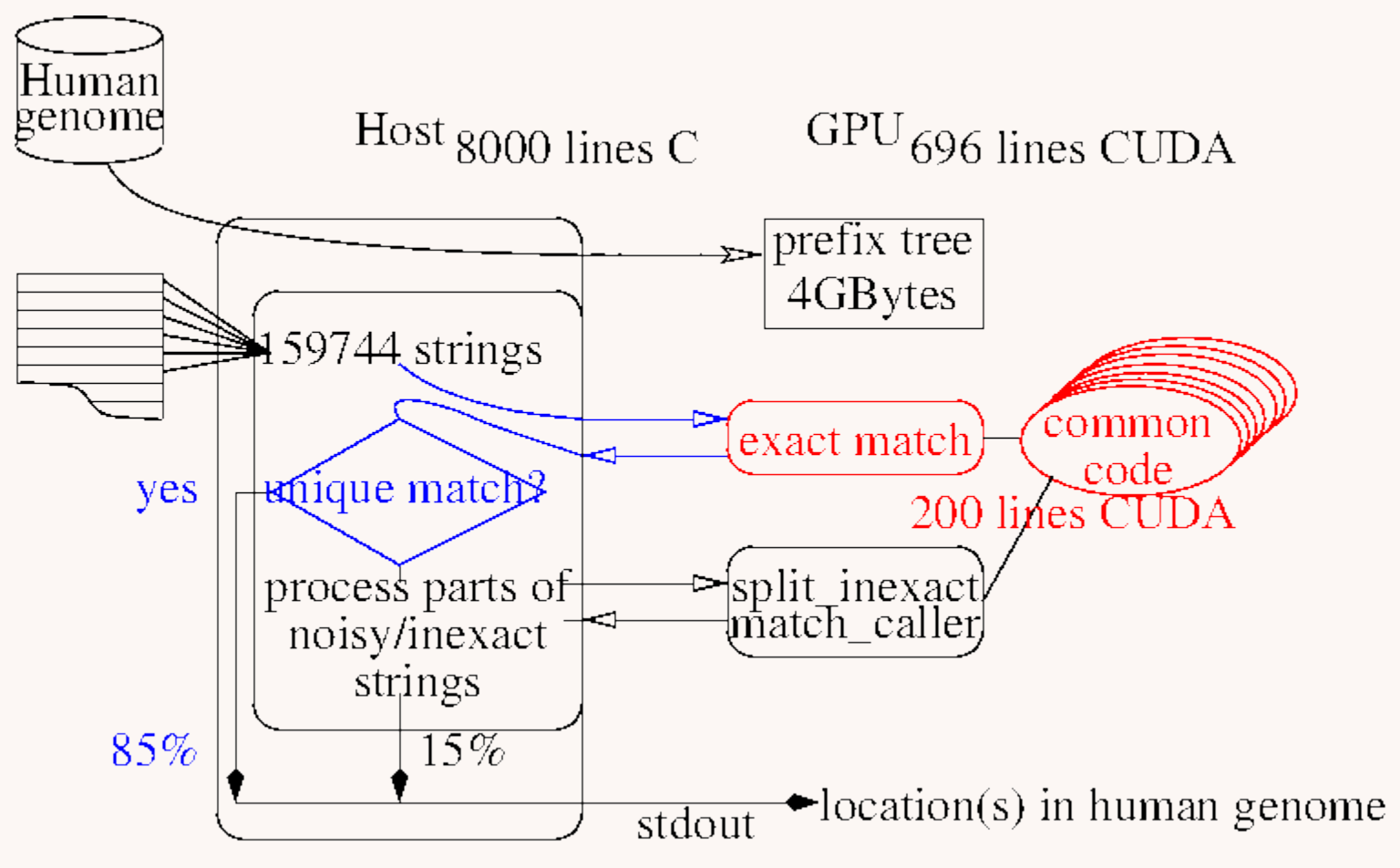

5

# Why 1000 Genomes Project ?

- Data typical of modern large scale DNA mapping projects.
- Flagship bioinformatics project – Project mapped all human mutations.
- 604 billion short human DNA sequences.
- Download raw data via FTP

### \$120million [180Terra Bytes](http://www.biodatamining.org/content/7/1/3)

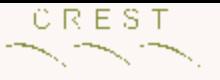

# Preparing for Evolution

- Re-enable exact matches code
- Support 15 options (conditional compilation)
- Genetic programming fitness testing framework
	- Generate and compile 1000 unique mutants
		- Whole population in one source file
		- Remove mutants who fail to compile and then re-run compiler to compile the others
	- Run and measure speed of 1000 kernels
		- Reset GPU following run time errors
	- $-$  For each kernel check 159444 answers  $\frac{7}{2}$

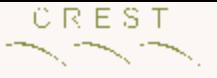

### Fixed Parameters

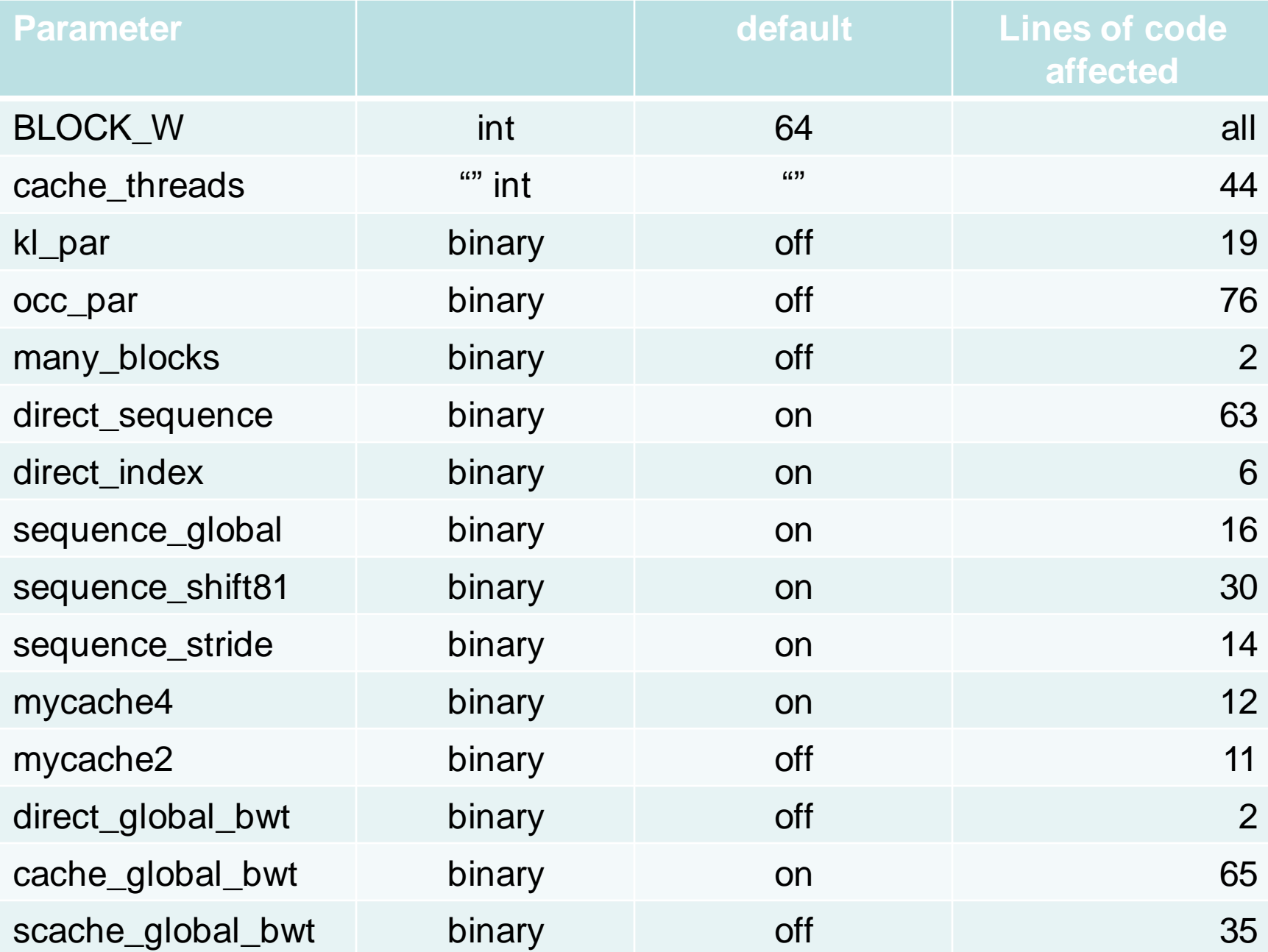

# Evolving BarraCUDA kernel

- Convert manual CUDA code into grammar
- Grammar used to control code modification
- GP manipulates patches and fixed params
	- Small movement/deletion of existing code
	- New program source is syntactically correct
	- Automatic scoping rules ensure almost all mutants compile
	- Force loop termination
- Genetic Programming continues despite compilation and runtime errors

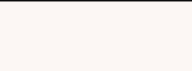

## Evolving BarraCUDA

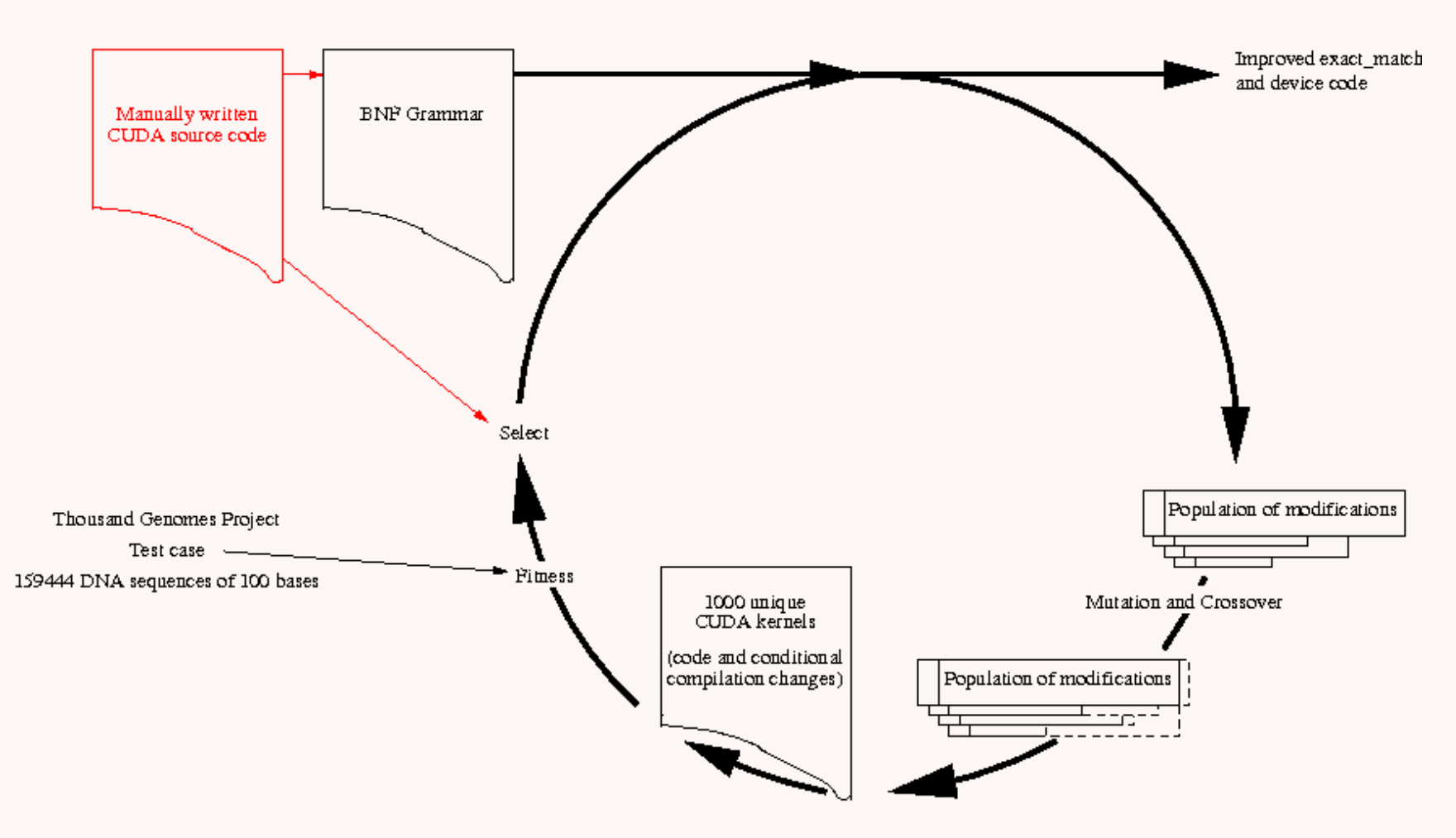

50 generations in 11 hours<br>
W. B. Langdon, UCL 10

```
CREST
                      BNF Grammar
                                                           Configuration
 if (*lastpos!=pos_shifted)
                                                           parameter{
  #ifndef sequence global\leftarrow*data = tmp = text1D fetch(sequences array, pos shifted);#else
    *data = tmp = Global sequences(global sequences, pos shifted);#endif /*sequence_global*/
    *lastpos=pos_shifted;
  } CUDA lines 119-127
 \langle 119 \rangle ::= " if" \langle 1F 119 \rangle " \langle n"<IF_119>::= "(*lastpos!=pos_shifted)"
 \langle 120 \rangle ::= "{\n"
```

```
\langle 121 \rangle ::= "#ifndef sequence qlobal\n"
```

```
\langle 122 \rangle ::= "" \langle 122 \rangle "\n"
```

```
< 122> ::= "*data = tmp = tex1Dfetch(sequences array, pos shifted);"
```

```
\langle 123 \rangle ::= "#else\n"
```

```
\langle 124 \rangle ::= "" \langle 124 \rangle "\n"
```

```
< 124> ::= "*data = tmp = Global sequences(global sequences,pos shifted);"
```

```
\langle 125 \rangle ::= "#endif\n"
```

```
\langle 126 \rangle ::= "" < 126> "\n"
```

```
< 126> ::= "*lastpos=pos shifted;"
```

```
\langle 127 \rangle ::= "} \n"
```
#### **Fragment of Grammar (Total 773 rules)**

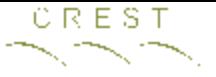

# 9 Types of grammar rule

- Type indicated by rule name
- Replace rule only by another of same type
- 650 fixed, 115 variable.
- 43 statement (e.g. assignment, **Not** declaration)
- $\cdot$  24 IF
- <\_392> ::= " if" <IF\_392> " {\n"
- <IF\_392> ::= " (par==0)"
- Seven for loops (for1, for2, for3)
- $\epsilon$   $\leq$  630> ::=  $\epsilon$ okdeclaration\_>  $\epsilon$ pragma\_630> "for(" <for1\_630> ";" "OK()&&" <for2\_630> ";" <for3\_630> ") \n"
- 2 ELSE
- 29 CUDA specials

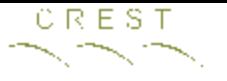

### Representation

<168>#5 <284>+<194> <261>+<166> <IF281><IF154> <IF307><IF358> <359>#3 volatile <288><257> <186>+<247>

- 15 fixed parameters; variable length list of grammar patches.
	- no size limit, so search space is infinite
- Uniform crossover and tree like 2pt crossover.
- Mutation flips one bit/int or adds one randomly chosen grammar change
- 3 possible grammar changes:
	- Delete line of source code (or replace by "", 0)
	- Replace with line of GPU code (same type)
	- **Insert** a copy of another line of kernel code  $_{13}$

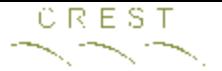

## Example Mutating Grammar

```
< 947> ::= "*k0 = k;"
< 929> ::= "((int*)10)[1] =
  shfl(((int*)&l)[1],threads per sequence/2,threads per sequence);
"
```
**2 lines from grammar**

 $< 947$ >+ $< 929$ 

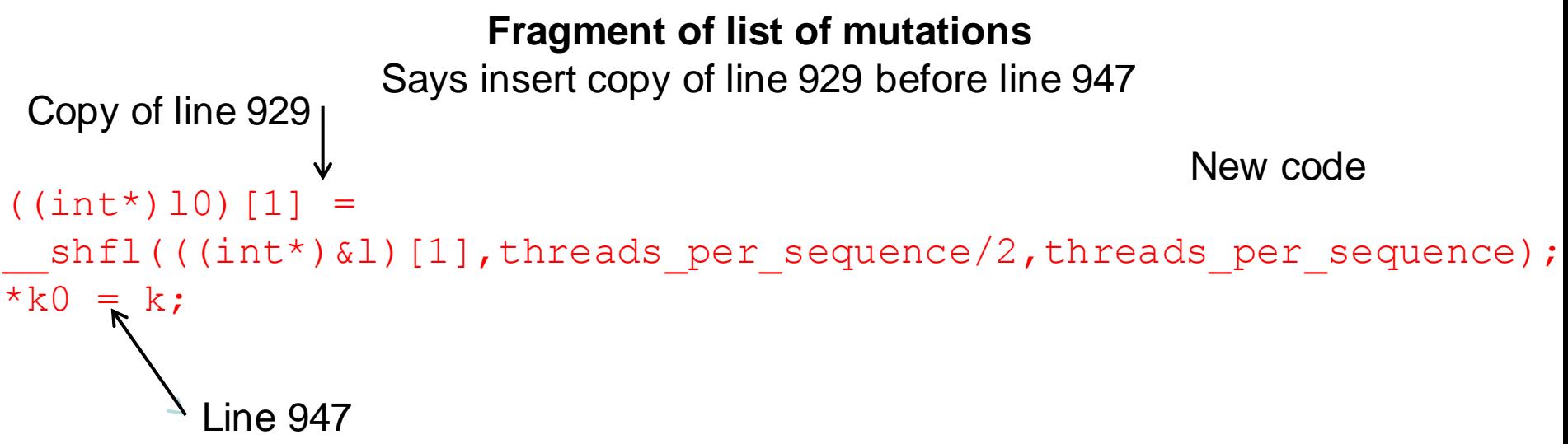

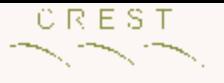

### Recap

- Representation
	- 15 fixed genes (mix of Boolean and integer)
	- List of changes (delete, replace, insert). New rule must be of same type.
- Mutation
	- 1 bit flip or small/large change to int
- append one random change to codeCrossover
	- Uniform GA crossover
	- GP tree like 2pt crossover
- Evolve for 50 generations 15

### CREST Best K20 GPU Patch in gen 50

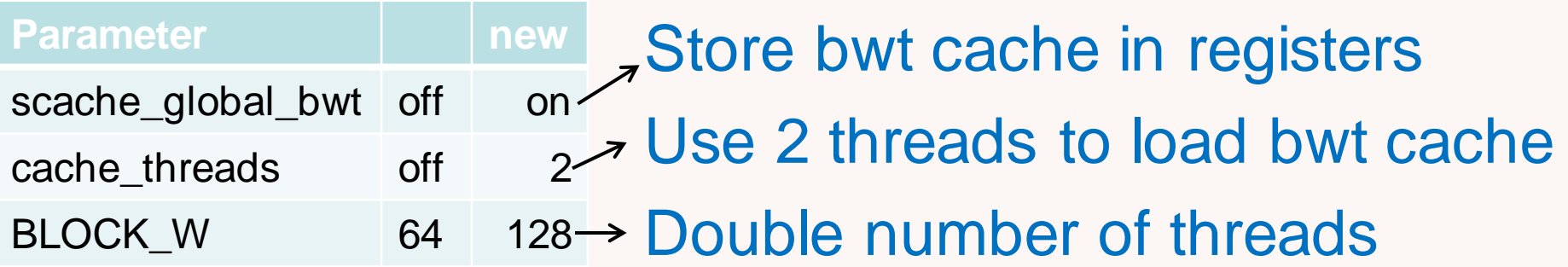

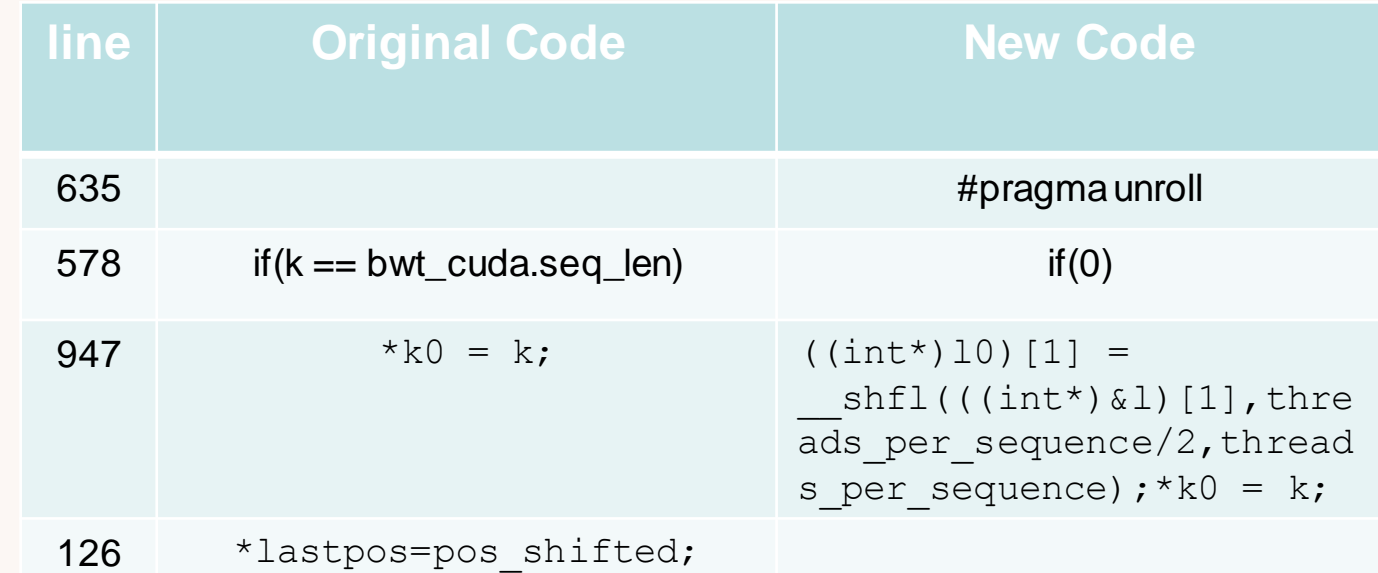

Line 578 if was never true

l0 is overwritten later regardless

Change 126 disables small sequence cache 3% faster

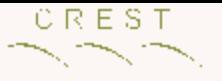

## Results

- Ten randomly chosen 100 base pair datasets from 1000 genomes project:
	- K20 1 840 000 DNA sequences/second (original 15000)
	- K40 2 330 000 DNA sequences/second (original 16 000)
- 100% identical
- manually incorporated into sourceForge
- 1068 downloads (10 months)

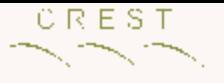

# GI: To Do List

- Systems
	- [GenProg](http://www.cs.virginia.edu/genprog/)
- Wikipedia
- Bibliography?

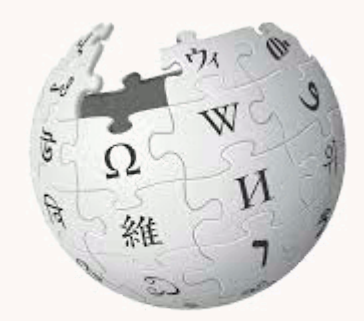

WikipediA Genetic Improvement

- GI [workshop](http://geneticimprovementofsoftware.com/) (Denver), [GI@CEC](http://www.cs.ucl.ac.uk/staff/W.Langdon/cec2016/) (Vancouver)
- Other resources: www, email, discussion???
- How to do Genetic Improvement
	- Documentation
	- Tutorials
	- Little examples. Real benchmarks

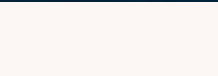

# **Conclusions**

- Genetic programming
	- Compile into one executable
	- Scoping rules

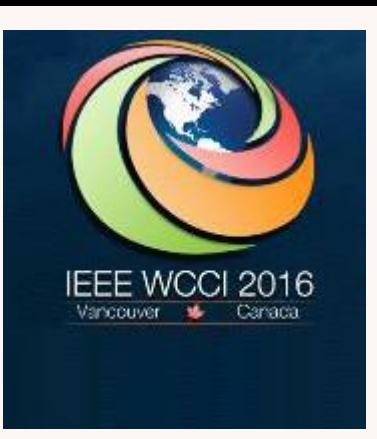

- Run compiler until all remaining code compiles
- Fitness test representative data v. existing code
- On real typical data raw speed up > 100 times
- Impact diluted by rest of code
- On real data speed up can be > 3 times [\(arXiv.org\)](http://arxiv.org/abs/1505.07855)
- Incorporated into real system
	- 1<sup>st</sup> use of genetic improvement

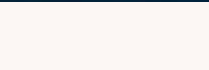

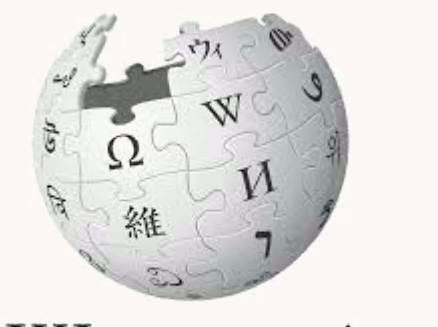

WIKIPEDIA Genetic Improvement

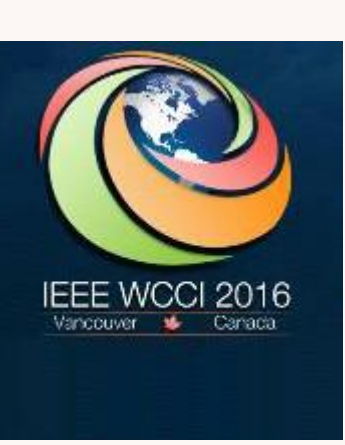

CEC 2016, Vancouver, 25-29 July 2016 [Special Session](http://www.cs.ucl.ac.uk/staff/W.Langdon/cec2016/) on Genetic Improvement

#### **[Humies:](http://www.genetic-programming.org/combined.php) Human-Competitive** Cash prizes GECCO-2016

W. B. Langdon, UCL <http://www.epsrc.ac.uk/>EPSRC

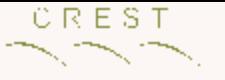

### Genetic Improvement

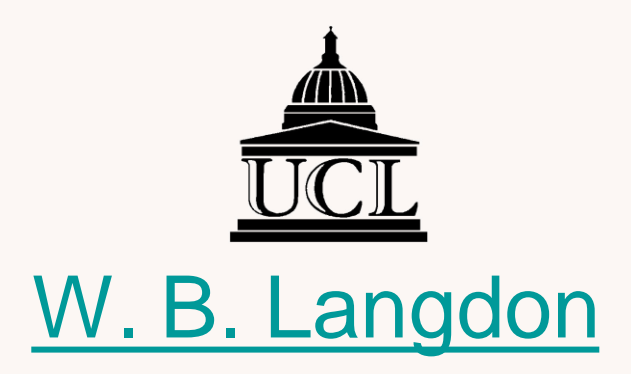

### **CREST** Department of Computer Science

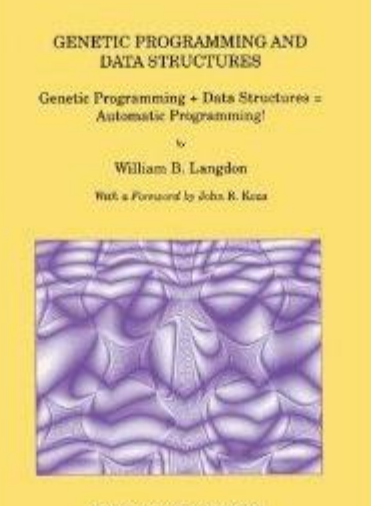

KLUWER ACADEMIC PUBLISHERS

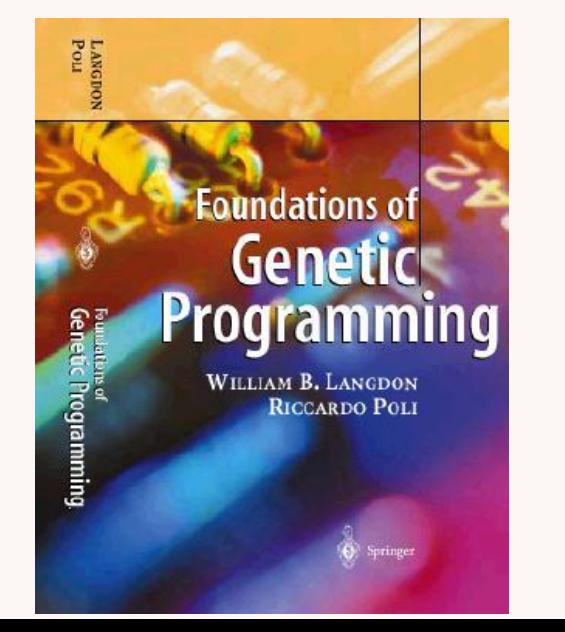

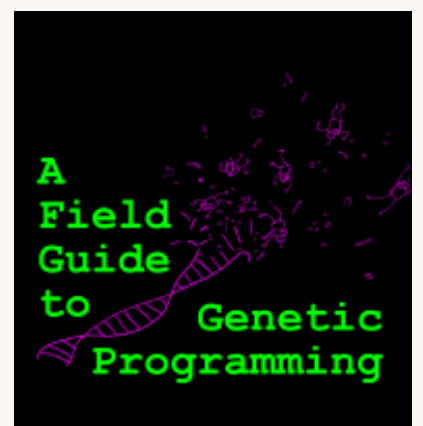

Riccardo Poli William B. Langdon Nicholas F. McPhee

> with contributions by John R. Koza

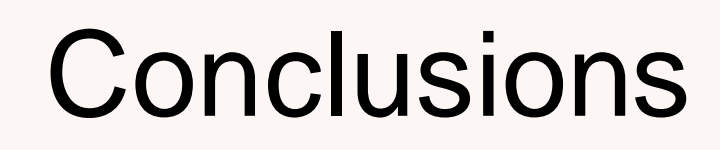

- Genetic programming can automatically re-engineer source code. E.g.
	- hash algorithm
	- Random numbers which take less power, etc. – mini-SAT [\(Humie](http://www.genetic-programming.org/combined.php#humie_year_2014) award)
- fix bugs (>10<sup>6</sup> lines of code, 16 programs)
- create new code in a new environment (graphics card) for existing program, gzipwcci 110

[IEEE TEC](http://www.cs.bham.ac.uk/~wbl/biblio/gp-html/Langdon_2013_ieeeTEC.html)

[GECCO'14](http://www.cs.bham.ac.uk/~wbl/biblio/gp-html/Langdon_2014_GECCO.html)

[EuroGP'14](http://www0.cs.ucl.ac.uk/staff/W.Langdon/ftp/papers/langdon_2014_EuroGP.pdf)

- new code to extend application (GGGP) [SSBSE'14](http://www.cs.bham.ac.uk/~wbl/biblio/gp-html/Harman_2014_Babel.html)
- speed up GPU image processing
- speed up 50000 lines of code 10000 speed up [GI-2015](http://www.cs.bham.ac.uk/~wbl/biblio/gp-html/langdon_2015_gi_pknots.html)

# Compile Whole Population

CREST

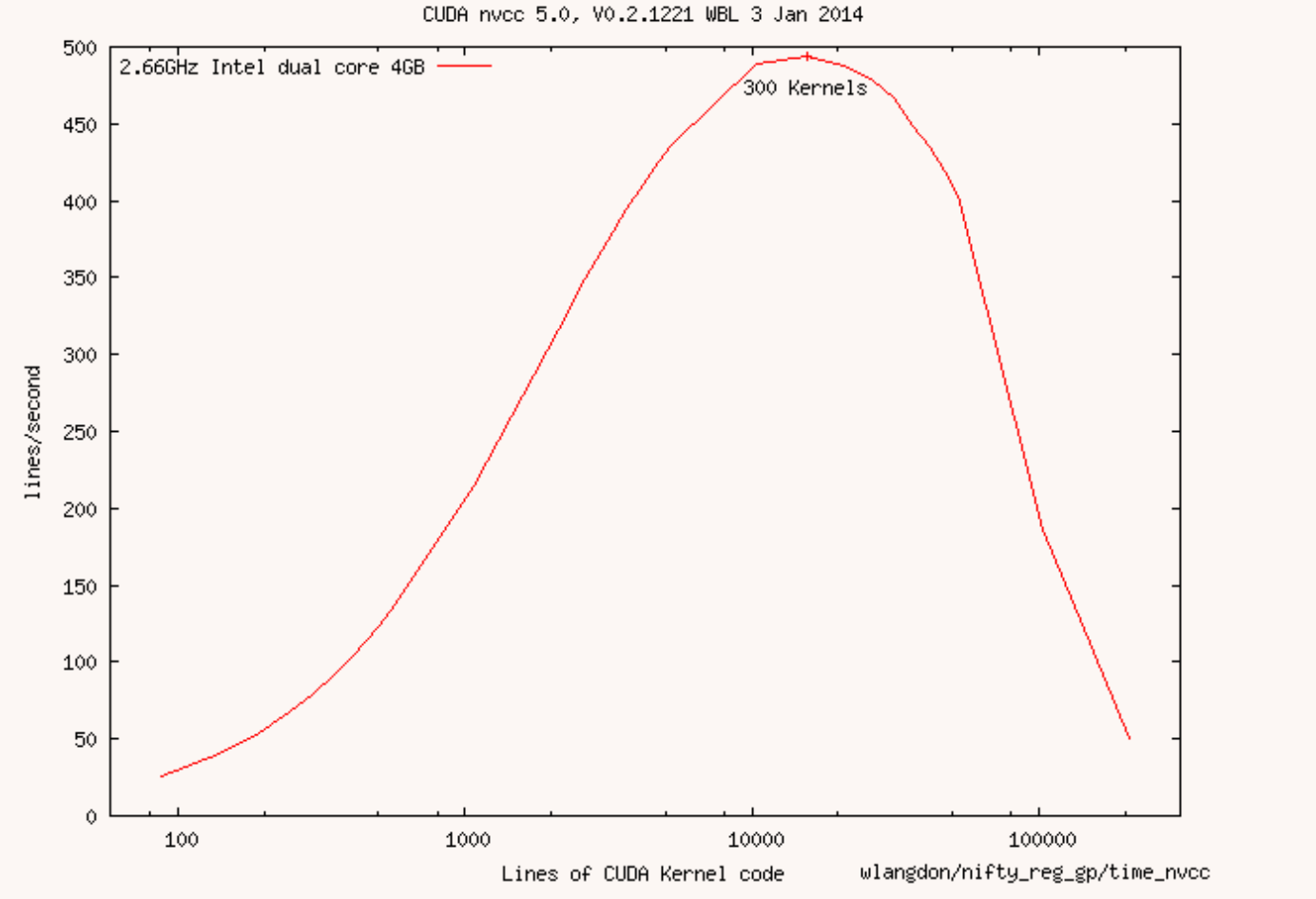

Note Log x scale

Compiling many kernels together is about 20 times faster than running the compiler once for each. 23

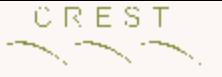

# CUDA specials and configuration parameters

- BNF special types for CUDA
	- optrestrict apply restrict to all pointer arguments
	- launchbounds applies on starting CUDA kernel
	- #pragma unroll
- 15 Parameters
	- Macro #define holds value of parameter
	- Macro used in code, e.g. via conditional compilation
	- Cleared with #undef before next mutant is compiled

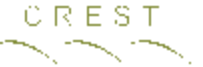

## Example2 Mutating Grammar

<\_Kkernel\_bnf.cu\_126> ::= "\*lastpos=pos\_shifted;"

**1 line from grammar**

#### $< 126$

#### **Fragment of list of mutations**

Says delete line 126

# Testing exact\_match kernel variants

- Apply 1000 GP patches (plus original)
- Compile specifically for GPU in use.
- Run on 159744 randomly chosen 100 base pair DNA sequences (fixed sequence).
- Calculate time taken and check answers.
- Only those returning correct answers quicker than manual code can breed.
- Choose fastest 500 to be parents.
- Mutate, crossover: 2 children per parent.
- Repeat 50 generations. 26

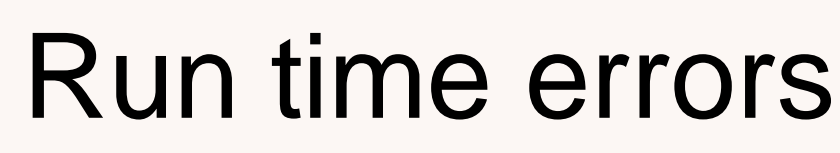

- Automated scoping rules ensure during evolution 96.5% compile. (Each BNF rule annotated with line numbers where it can be copied to.)
	- Mutants which fail to compile are removed and then compiler is re-run
- Almost all kernels run and terminate
	- Long running loops are aborted by OK() macro
	- Index out of array bounds are ignored
	- Modern GPUs more resilient to bad code
	- Hardware reported exceptions cause host to reset GPU before testing next kernel.
- Errors implicitly lead to poor fitness: long run times or incorrect answers. The contract times of  $27$

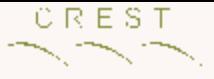

## GP Evolution Parameters

- Pop 1000, 50 generations
- 50% crossover:
	- 25% uniform crossover on fixed parameters
	- 25% tree like two point crossover on variable length list of code patches
- 50% mutation
	- 25% change one fixed parameter (bit flip, BLOCK W another legal value, either adjacent or random).
	- 25% add a random patch to variable list.
- Truncation selection
- ≈11 hours

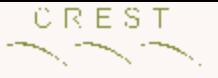

# GP Automatic Coding

• Use existing code as test "Oracle". (Program is its own functional specification)

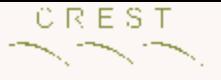

## Scope

- Line can be copied where all its vars are in scope
- <IF\_Kkernel\_bnf.cu\_119> line 109 to 168 if (\*lastpos!=pos\_shifted)
- Line 99 unsigned int \* lastpos,
- Line 109 unsigned const int pos\_shifted = ..
- Line 168 } end of function read\_char()

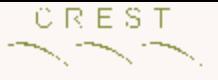

# **Comparisons**

- Barracuda before and after GI
- BWA (12 cores)
- Bowtie2
- nvBowtie2

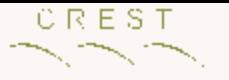

### GPUs

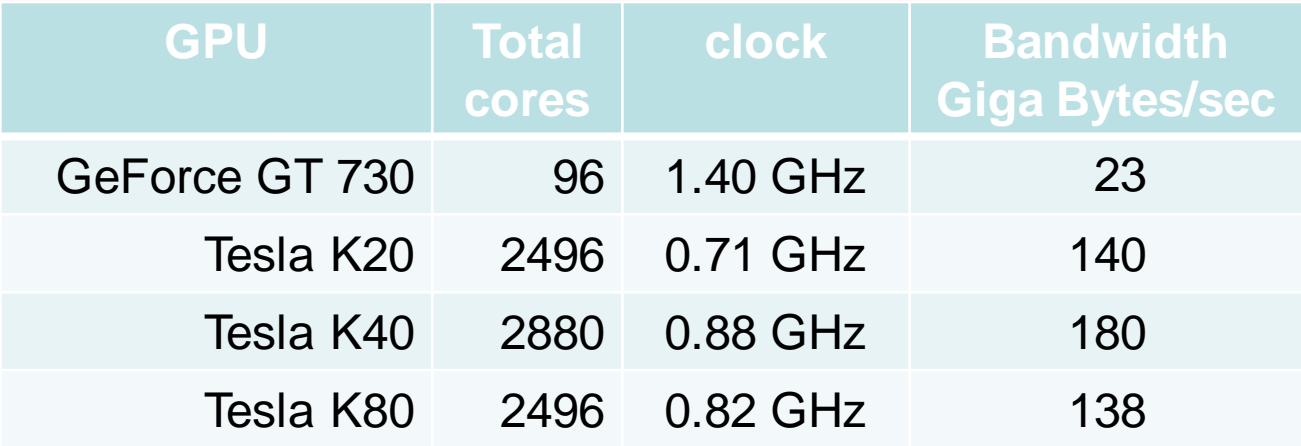

Tesla K80 is dual GPU. Figures given for one half.

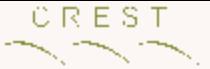

### DNA sequences per second

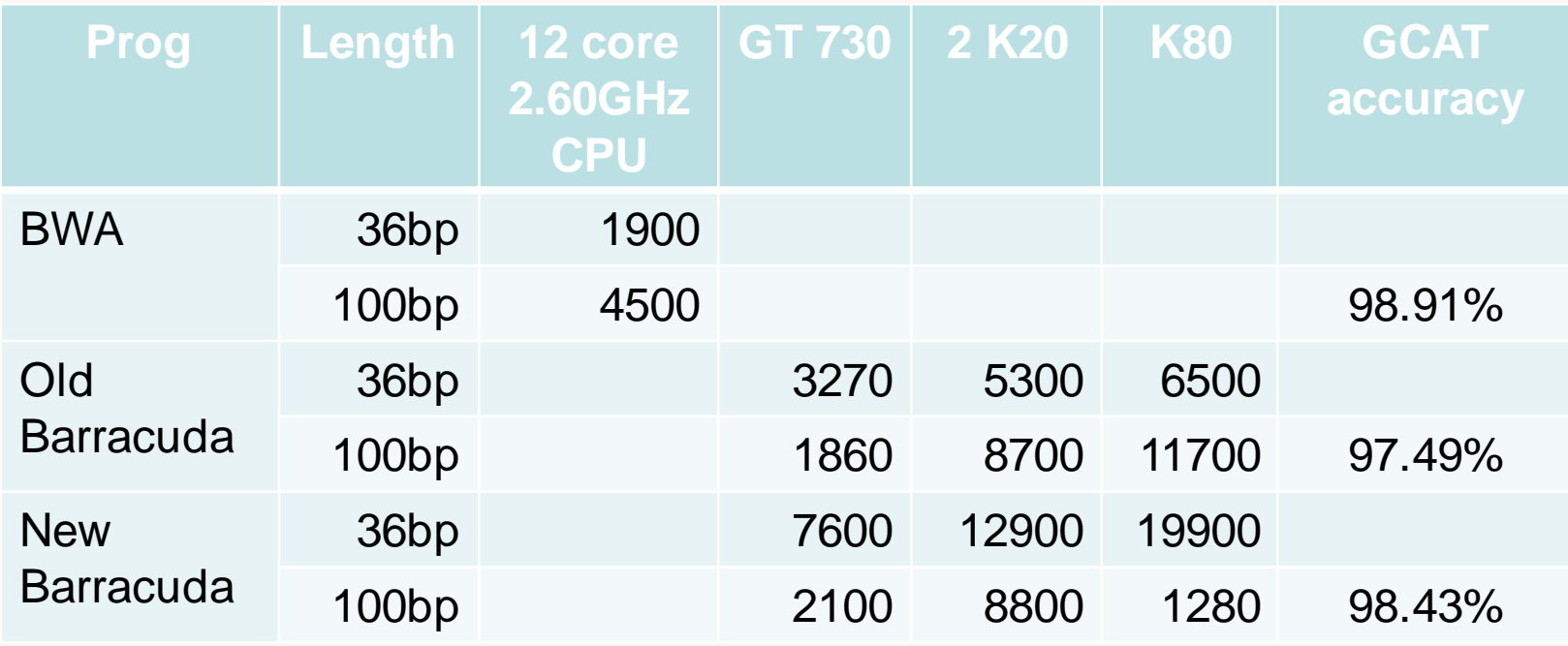

- Twin GPUs work on each of paired ends
- GT730 estimated as if two in use

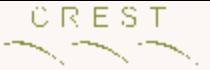

### DNA sequences per second

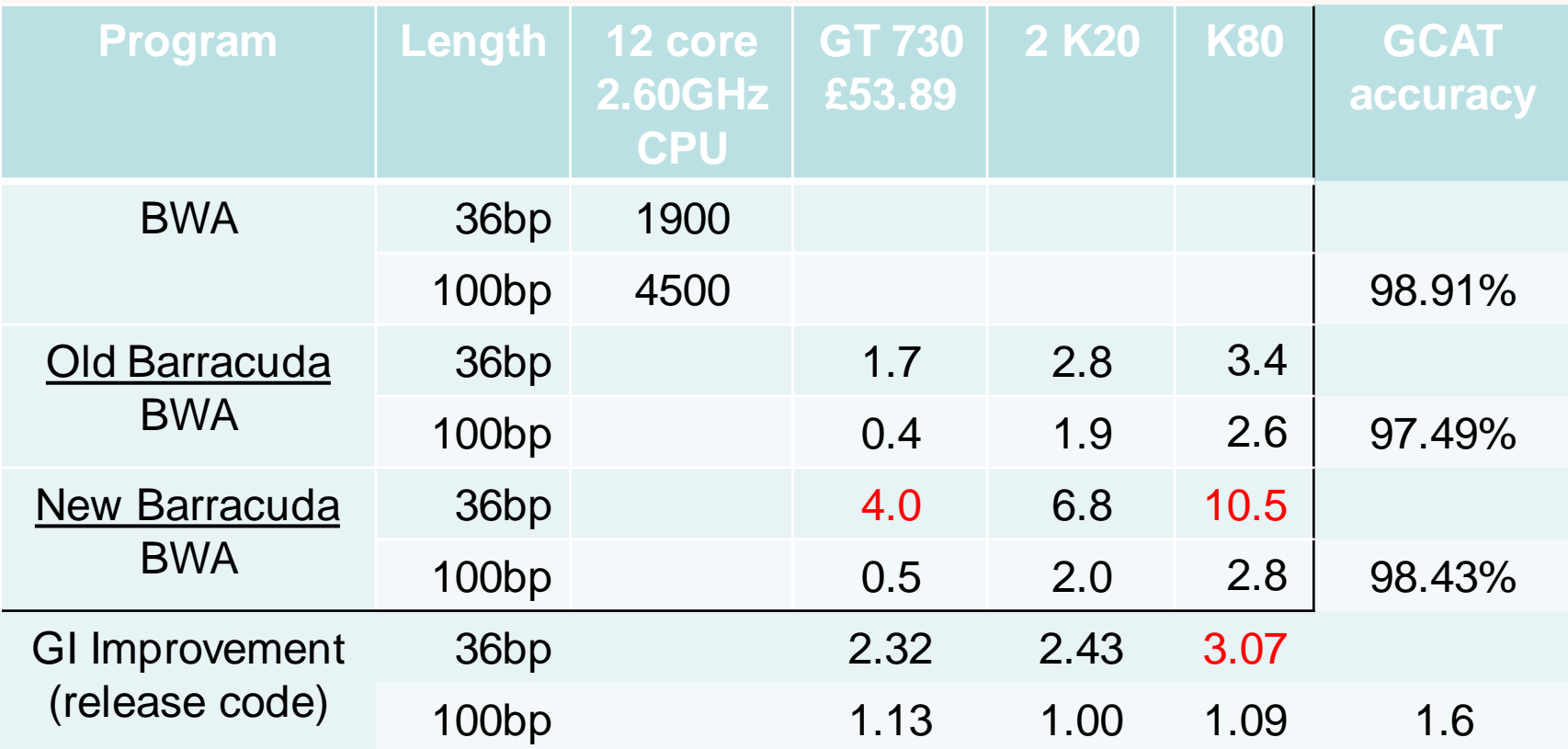

- Twin GPUs work on each of paired ends
- GT730 estimated as if two in use

#### CREST

### Each DNA end with dedicated GPU

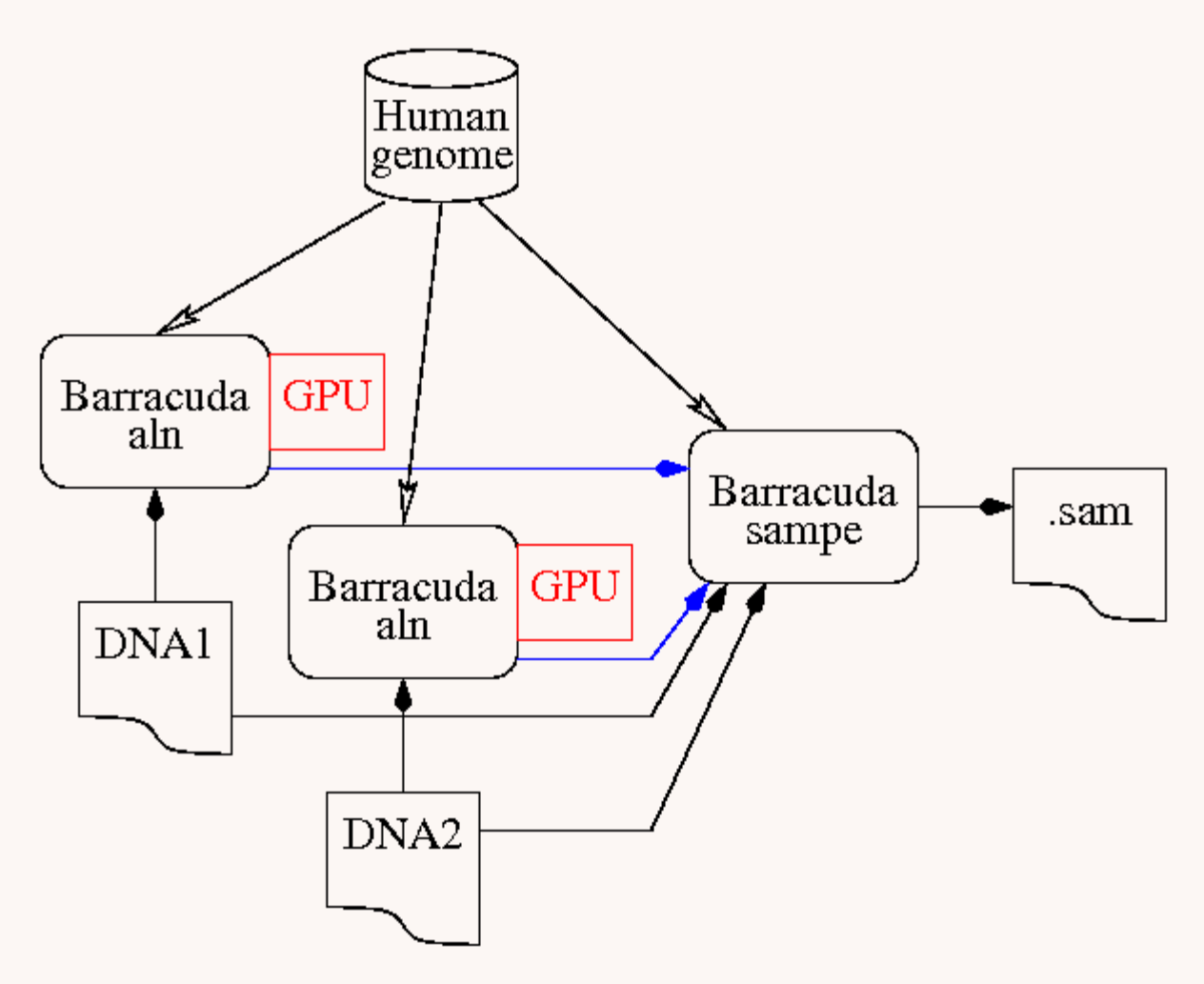

## "Moore's Law" in Sequences

CREST

![](_page_35_Figure_1.jpeg)

### The Genetic Programming Bibliography

### <http://www.cs.bham.ac.uk/~wbl/biblio/>

**10617** references

RSS Support available through the Collection of CS Bibliographies. **XML RSS** 

A web form for adding your entries. Co-authorship community. Downloads

![](_page_36_Picture_5.jpeg)

A personalised list of every author's GP publications.

[blog](http://www.cs.bham.ac.uk/~wbl/biblio/blog.html)

Google scholar citations

Search the GP Bibliography at

<http://liinwww.ira.uka.de/bibliography/Ai/genetic.programming.html>

![](_page_36_Picture_11.jpeg)

Downloads

![](_page_36_Picture_13.jpeg)

![](_page_36_Picture_14.jpeg)

![](_page_36_Picture_15.jpeg)